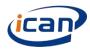

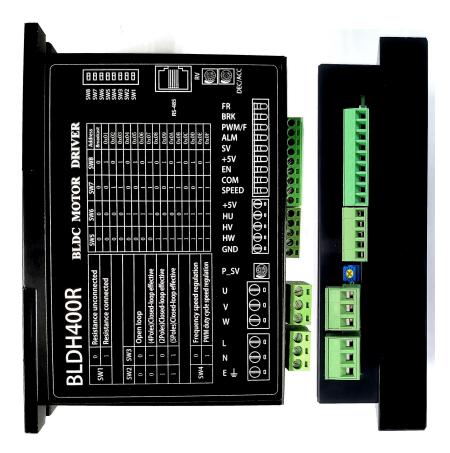

# BRUSHLESS MOTOR DRIVER BLDH-400R

BLDH-400R
Instruction BOOK

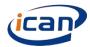

#### 1 Brief Introduction

1.1 BLDH400R is a high-performance, low-cost brushless DC motor driver and mainly for BLDC motor below 400W, which is independently developed by ICAN-Tech. The BLDH400R supports Modbus communication protocol and provides more flexible choices for users in practical applications.

#### 1.2 Features

- Support Modbus communication protocol which is suitable for users to use touch screen or PC control.
- Built-in RV speed setting \( \text{External analog signal speed setting \( \text{PWM speed setting \( \text{Frequency speed setting } \) \)
- Working voltage is ranged from 110V to 220VAC.
- Working temperature is ranged from -25 ℃~+50 ℃
- Open/closed loop control
- Drive BLDC motor of rated power 400W
- 3 seconds for motor locked time

#### 2 Electrical properties and environmental indicators

#### 2.1 Electrical properties

| Driver              | Min Value | Typical Value | Max Value |  |
|---------------------|-----------|---------------|-----------|--|
| Parameter           |           |               |           |  |
| Voltage input AC(V) | 110       | 220           | 250       |  |
| Peak phase          | _         | -             | 5.5       |  |
| current(A)          |           |               |           |  |
| Motor range speed   | 60①       | -             | -         |  |
| (rpm)               |           |               |           |  |

Set the pole number right if speed 60rpm is needed.

#### 2.2 Environmental indicators

| Environmental factor  | Environmental indicator                  |
|-----------------------|------------------------------------------|
| Cooling Method        | Natural cooling or forced cooling        |
| Use Occasion          | Avoid dust, oily mist, and corrosive air |
| Operating Temperature | -25℃~+50℃                                |
| Storage Temperature   | -30℃~+70℃                                |

#### 3 Driver interface and wiring diagram

#### 3.2 Port signal description

| Signal      | Terminal | Description                    |  |  |  |
|-------------|----------|--------------------------------|--|--|--|
| category    |          |                                |  |  |  |
| Power       | E        | AC power ground wire           |  |  |  |
| input       | L        | AC power input+                |  |  |  |
|             | N        | AC power input-                |  |  |  |
| Motor       | U        | Motor line U phase             |  |  |  |
| connection  | V        | Motor line V phase             |  |  |  |
|             | W        | Motor line W phase             |  |  |  |
| Hall signal | GND      | Hall sensor signal ground wire |  |  |  |
|             | HW       | Hall sensor signal HW          |  |  |  |

|         | HV      | Hall sensor signal HV                                                              |  |  |
|---------|---------|------------------------------------------------------------------------------------|--|--|
|         | HU      | Hall sensor signal HU                                                              |  |  |
|         | +5V     | Hall sensor signal power supply+                                                   |  |  |
| Control | SPEED   | Speed signal output port. Pulse frequency is corresponding to the rotating speed.  |  |  |
| signal  | СОМ     | Common port                                                                        |  |  |
|         | EN      | EN connects COM, motor runs, otherwise motor stops                                 |  |  |
|         | +5V     | 5V power input+                                                                    |  |  |
|         | SV      | ①External speed setting potentiometer,                                             |  |  |
|         |         | ②External analog signal input                                                      |  |  |
|         | ALM     | Alarm signal output port's connection ref 4.3.it is high resistance output when no |  |  |
|         |         | occur, when fault occurs, the voltage changes from high to low voltage             |  |  |
|         | PWM / F | PWM / F frequency port, 5V signal, selecting by SW4.                               |  |  |
|         | BRK     | BRK and COM disconnect motor will run, otherwise, motor will brake stops           |  |  |
|         | F/R     | F/R and COM disconnect, motor will rotate clockwise and otherwise, motor will      |  |  |
|         |         | rotate anticlockwise.                                                              |  |  |

#### 3.3 The connection of ALM SPEED and PLC.

The internal structure of ALM and SPEED of the drive is as follows, the connection with PLC is depends on the input terminal type. For example, the PLC input module AX40/741/42/50/60 and QX40/41/42 of Mitsubishi only support Sourcing Input, users should connect according to the characteristics of this input type.

Output interface of brushless driver

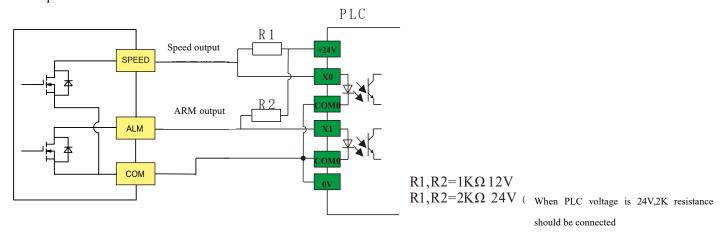

#### 3.4 SPEED port description

The speed port reflects the rotate speed of motor by frequency output, 1000rpm = 1000 Hz ,500rpm = 500 Hz. Note that correct feedback of this port depends on the correct setting of pole numbers. It can be correctly reflecting the rotate speed of motor under close loop control; the default setting of open loop is 4 poles motor rotate speed feedback and bottom setting which can't be changed by customer.

#### 4 Current limit regulations

The function of Current limit regulation is to limit the peak value of motor phase current, to protect the motor. The principle of protection is that insulated paint will be apply on the surface of motor winding before inserting the core of motor stator, if the temperature of motor winding is too high, the insulated paint will be perished or dropped, then the winding will directly connect with core of the motor and lead to big current burn the motor(this also can be used in disassembling motor, the winding is heated by constant current to melt the insulated paint), Current limit regulation is to limit the peak value of motor phase current, so as to protect the motor.

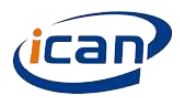

Please ignore the scale 0 scale1 scale 2 of the C-sv potentiometer which is not consistent with the actual values, the scale 3 to scale 10 can be used by user, the max phase current is 5.5 A.

#### 5 Speed setting via external potentiometer

When the external potentiometer speed setting mode is needed, the built-in potentiometer should be rotated anticlockwise to limit position. Below graphs are for external potentiometer speed setting.

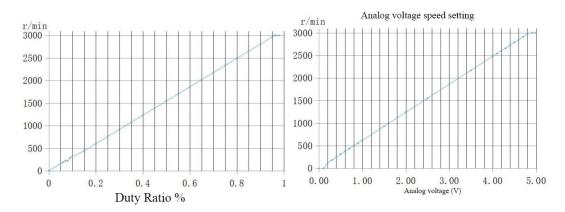

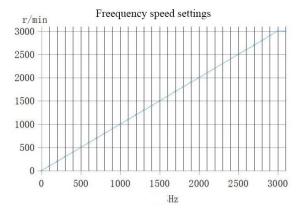

Note: When multiplex modulation signal exists, the priority of speed regulation signal is: F>PWM>Built-in potentiometer (RV)>SV

#### 6 Status indicator. Issue handling

#### 6.1 Status indicator

When over-voltage, Hall fault, motor stall vover-temperature occurs, driver will send out alerting signal and stop working in the meantime. Please note that, there's possibility that the red light will always on when the motor working properly, this is normal because of the phase current is limited by the driver.

| Led display                                     | status statements                                    |
|-------------------------------------------------|------------------------------------------------------|
| The red led flickers quickly and continuously,  | Indicate the current is limited                      |
| the motor don't stop                            |                                                      |
| The red led flickers three times then the motor | The rectifier output voltage is more than 395V       |
| stop                                            |                                                      |
| The red led flickers four times then the motor  | The rectifier output voltage is lower than 90V       |
| stop                                            |                                                      |
| The red led flickers five times then the motor  | The driver cannot receive the Hall signal or receive |
| stop                                            | wrong Hall signal                                    |
| The red led flickers six times then the motor   | Motor locked or drive circuit abnormal               |
| stop                                            |                                                      |

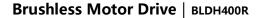

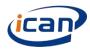

| The red led flickers seven times then the motor | The circuit on the PCB is abnormal |
|-------------------------------------------------|------------------------------------|
| stop                                            |                                    |

#### 6.2 Issue handling

When the issue appearing, please reset the driver to remove the ALM signal. If the ARM signal cannot be removed, please handling as below.

Reset the driver by one of below instructions.

- ◆ turn all speed signal to zero(including built-in potentiometer 、external analog signal 、PWM and frequency);
  - ◆Connecting the BRK Port and GNDE port on the driver;
  - ◆Turn on the power again;

| Led display                               | status statements                                                    |
|-------------------------------------------|----------------------------------------------------------------------|
| The red led flickers quickly and          | No need to handle                                                    |
| continuously, the motor doesn't stop.     |                                                                      |
| The red led flickers three times then the | Please check the Power voltage                                       |
| motor stop                                |                                                                      |
| The red led flickers four times then the  | Please check the Power voltage                                       |
| motor stop                                |                                                                      |
| The red led flickers five times then the  | Please check whether the motor wiring is reliable and ensure that    |
| motor stop                                | the motor is not damaged                                             |
| The red led flickers six times then the   | Please check whether the motor is overload or under good             |
| motor stop                                | condition. If not, please try another driver to test                 |
| The red led flickers seven times then     | Please turn all speed to zero and pow up again. If there's still not |
| the motor stop                            | work, please change to another driver.                               |

#### 6.3 ALM signal output

When the issues on the 6.2 list appearing, ALM will connect with the COM and output low voltage; when the driver is in good working status, the ALM will output high resistance.

#### **7** ACC and DEC potentiometer

The potentiometer turns to the max value under accelerating condition, it takes about 15s for motor speed from 0 to the max speed.

The potentiometer turns to the max value under decelerating condition, it takes about 15s for motor speed from max speed to 0. (Note that it does not mean the actual speed of motor)

#### 8 Switch Function (switch off=1,default setting=0)

#### 8.1 Switch Function

| Switch |     |                   |  |
|--------|-----|-------------------|--|
| SW1    | 0   | The end           |  |
|        |     | resistance is not |  |
|        |     | connected         |  |
|        | 1   | The end           |  |
|        |     | resistance is     |  |
|        |     | connected         |  |
| SW2    | SW3 |                   |  |
| 0      | 0   | open loop         |  |

| 1   | 0 | close loop, 4  |
|-----|---|----------------|
|     |   | poles          |
| 0   | 1 | close loop, 8  |
|     |   | poles          |
| 1   | 1 | close loop, 10 |
|     |   | poles          |
| SW4 | 0 | Frequency      |
|     |   | speed setting  |
|     | 1 | PWM speed      |
|     |   | setting        |

The switch SW5-SW8 is used for setting slave address, the setting way is as below. SW1 is used for 485bus terminal parallel terminal resistance 120  $\Omega$ , when in OFF status means disconnecting the end resistance.

| SW5 | SW6 | SW7 | SW8 | Slave(server)<br>address |
|-----|-----|-----|-----|--------------------------|
| 0   | 0   | 0   | 0   | Broadcast                |
| U   | U   | U   | U   | communication            |
| 0   | 0   | 0   | 1   | 0x01                     |
| 0   | 0   | 1   | 0   | 0x02                     |
| 0   | 0   | 1   | 1   | 0x03                     |
| 0   | 1   | 0   | 0   | 0x04                     |
| 0   | 1   | 0   | 1   | 0x05                     |
| 0   | 1   | 1   | 0   | 0x06                     |
| 0   | 1   | 1   | 1   | 0x07                     |
| 1   | 0   | 0   | 0   | 0x08                     |
| 1   | 0   | 0   | 1   | 0x09                     |
| 1   | 0   | 1   | 0   | 0x0A                     |
| 1   | 0   | 1   | 1   | 0x0B                     |
| 1   | 1   | 0   | 0   | 0x0C                     |
| 1   | 1   | 0   | 1   | 0x0D                     |
| 1   | 1   | 1   | 0   | 0x0E                     |
| 1   | 1   | 1   | 1   | 0x0F                     |

The driver BLDH400R adopts the "2-wire" electrical interface in EIA / TIA-485 standard, and RJ45 interface has three wires required by this interface: A, B and GND, for the connect detail, please refer to Section 7.3.2 in GB / T 19582.2-2008. Another connector (plug-in terminal) is only provided for users to debug. Considering industry practices, the 3.3V voltage wire is also added on the RJ45 connector and connected according to user actual situation.

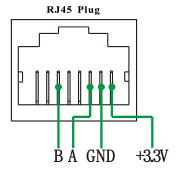

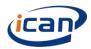

## 8.2 Server all hold registers addresses

## The register address on the server read by client:

| Server<br>address<br>(1byte) | Function<br>code<br>(1byte) | Home<br>address of<br>keep<br>register<br>(2byte) | Access<br>data size<br>(2byte) | CRC<br>check<br>(2byte) | Function description                                                                             |
|------------------------------|-----------------------------|---------------------------------------------------|--------------------------------|-------------------------|--------------------------------------------------------------------------------------------------|
| 0xnn                         | 0x03                        | 0x0056                                            | 0x0001                         | CRC<br>check            | Read the set speed of the driver(unit:rpm)                                                       |
| 0xnn                         | 0x03                        | 0x005F                                            | 0x0001                         | CRC<br>check            | Read motor feedback speed(unit:rpm)                                                              |
| 0xnn                         | 0x03                        | 0x0066                                            | 0x0001                         | CRC<br>check            | Read whether the drive is enabled. If it is 0, it is enabled. If it is 1, it is disabled         |
| 0xnn                         | 0x03                        | 0x006A                                            | 0x0001                         | CRC<br>check            | Read whether the drive is braked. If it is 0, it is braked. If it is 1, it is not braked         |
| 0xnn                         | 0x03                        | 0x006D                                            | 0x0001                         | CRC<br>check            | Check the driver's direction. If it is 1, it is clockwise. If it is 0, it is in reverse rotation |
| 0xnn                         | 0x03                        | 0x0076                                            | 0x0001                         | CRC<br>check            | Read the alarm code, For example, 5 represents hall fault                                        |
| 0xnn                         | 0x03                        | 0x0086                                            | 0x0001                         | CRC<br>check            | Read the set number of poles                                                                     |
| 0xnn                         | 0x03                        | 0x008A                                            | 0x0001                         | CRC<br>check            | Read acceleration and deceleration time setting value(unit:100ms)                                |
| 0xnn                         | 0x03                        | 0x0092                                            | 0x0001                         | CRC<br>check            | Read the maximum speed of analog speed regulation(unit:rpm)                                      |
| 0xnn                         | 0x03                        | 0x00B6                                            | 0x0001                         | CRC<br>check            | Read RS-485 connection status                                                                    |
| 0xnn                         | 0x03                        | 0x00BB                                            | 0x0001                         | CRC<br>check            | The driver program version is not available to users                                             |

## The register address on the server written by client:

| Server<br>address<br>(1byte) | Functio<br>n<br>code<br>(1byte) | Home<br>address<br>of keep<br>register<br>(2byte) | Access<br>data<br>size<br>(2byte) | CRC<br>check<br>(2byte) | Function description                                                         |
|------------------------------|---------------------------------|---------------------------------------------------|-----------------------------------|-------------------------|------------------------------------------------------------------------------|
| 0xnn                         | 0x06                            | 0x0056                                            | 1                                 | CRC<br>check            | Set the motor speed (unit: RPM), the value range of this register is 0-65535 |

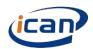

## Brushless Motor Drive | BLDH400R

|      | ı    |        |   |              |                                                                                                    |
|------|------|--------|---|--------------|----------------------------------------------------------------------------------------------------|
| 0xnn | 0x06 | 0x0066 | - | CRC<br>check | If write 0 is enabled, if write 1 is disabled,                                                                                                    |
| 0xnn | 0x06 | 0x006A | - | CRC<br>check | If 0 is written, it is braking state; if 1 is written, it is not braking state,                                                                                                    |
| 0xnn | 0x06 | 0x006D | - | CRC<br>check | If 1 is written, it is forward rotation, if 0 is written, it is reverse rotation                                                                                                    |
| 0xnn | 0x06 | 0x0076 | - | CRC<br>check | If a value other than 0 is written, the register keeps the original value; If 0 is written, the value of the register can be changed to 0, that is the alarm is reset                                                                                                    |
| 0xnn | 0x06 | 0x008A | - | CRC<br>check | Acceleration time setting (unit: s), the value range of this parameter is 0-15, writing other values is invalid. The definition of this parameter refers to the completion time of acceleration from 0 to 3000 for a given speed. For example, the acceleration time is set to 12, which means that the time for the given speed of the driver to rise from 0 to 3000 is 12s. In addition, the given speed is not the actual speed, the actual speed will not be synchronized with the given speed |
| 0xnn | 0x06 | 0x0092 | - | CRC<br>check | The maximum speed of analog speed regulation (unit: RPM), the value range of this register is 0-20000, writing other values is invalid. This parameter is defined as the actual speed of the motor when SV pin inputs 5V. If SV pin inputs 1V, then the speed of the motor is the value of this parameter / 5. In addition, this parameter has no effect on the speed range of the client (touch screen and other devices)                                                                         |
| 0xnn | 0x06 | 0x00B6 | - | CRC<br>check | Write RS-485 connection status (the setting function of this parameter is to decide which one to listen to when the driver receives the internal speed control signal and the speed control signal from the client at the same time) When write 0 = 485 Control disable, the client can only read the holding register, can not write other holding registers except for the address of 0x00b6 When write 1 = 485 Control enable, the client can read and write registers                          |

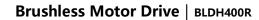

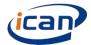

In addition to the address of the register, the user also needs to know how the drive stores data and calls data. The following table shows the relevant detail:

| Keep<br>register<br>access<br>start<br>address<br>(2byte) | Function description                                                                                                    | Saving the value or not after writing | When B6 holding register=1, whether to call the value stored in the memory chip to set the server | When B6 holding register =0, whether to call the value stored in the memory chip to set the server | Default<br>value |
|-----------------------------------------------------------|----------------------------------------------------------------------------------------------------|---------------------------------------|---------------------------------------------------------------------------------------------------|----------------------------------------------------------------------------------------------------|------------------|
| 0x0056                                                    | Set the motor speed (unit: RPM), the value range of this register is 0-65535                                                                                                    | Yes                                   | Yes                                                                                               | No                                                                                                 | 0                |
| 0x0066                                                    | If write 1 is enabled, if write 0 is disabled                                                                                                    | No                                    | No                                                                                                | No                                                                                                 | 1                |
| 0x006A                                                    | If 1 is written, it is braking state; if 0 is written, it is not braking state                                                                                                    | No                                    | No                                                                                                | No                                                                                                 | 0                |
| 0x006D                                                    | If 1 is written, it is forward rotation, if 0 is written, it is reverse rotation                                                                                                    | No                                    | No                                                                                                | No                                                                                                 | 0                |
| 0x0076                                                    | If a value other than 0 is written, the register keeps the original value; If 0 is written, but the value of register become 1, which means the alarm is reset                                                                    | No                                    | No                                                                                                | No                                                                                                 | 1                |
| 0x008A                                                    | Acceleration time setting (unit: s), the value range is 0-15, writing other values is invalid. The definition of this parameter refers to the completion time of acceleration from 0 to 3000 for a given speed.  For example, the | Yes                                   | Yes                                                                                               | Yes                                                                                                | 0                |

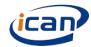

|        | 1                                                                                                    |     |     |     |      |
|--------|----------------------------------------------------------------------------------------------------|-----|-----|-----|------|
|        | acceleration time is set to 12, which means that the time for the given speed of the driver to rise from 0 to 3000 is 12s. In addition, the given speed is not the actual speed, the actual speed will not be synchronized with the given speed.                                                                                                    |     |     |     |      |
| 0x0092 | Maximum speed of analog speed regulation (unit: rpm), the value range of this register is 0-20000, this speed is defined by the voltage of the SV is 5V, if the voltage is 1V at the SV pin, the speed of the motor is given value/5. The setting is invalid when using customer controller(something like touch screen).                                                                         | Yes | Yes | Yes | 3000 |
| 0x00B6 | Write RS-485 connection status (the setting function of this parameter is to decide which one to listen to when the driver receives the internal speed control signal and the speed control signal from the client at the same time) When write 0 = 485 Control disable, the client can only read the holding register and can not write other holding registers except for the address of 0x00B6 | No  | No  | No  | 0    |

#### Brushless Motor Drive | BLDH400R

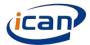

| When write 1 = 485  |  |  |
|---------------------|--|--|
| Control enable. the |  |  |
| client can read and |  |  |
| write registers     |  |  |

#### 8.3Communication steps when client is something like PC

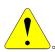

This section is used for controller is something like PC, please skip this section when using touch screen.

Customer need to know something on the below 2 standard before using communication.

- ① GB/T 19582.1-2008: 《 Industrial automation network specification based on Modbus Protocol Part 1: MODBUS Application Protocol》
- ②GB/T 19582.2-2008: 《Industrial automation network specification based on Modbus Protocol Part 2: Modbus Protocol Implementation Guide on serial link》

Customers need to program as below step when communicating

- 1 Determine the address of the driver.
- ② According to the baud rate to send with a start bit, two stop bits of a single byte program.
- Write CRC verification program.
- ④ The structure of ADU is determined according to the function and send the ADU.
- (5) Analyze the data according to the ADU returned by the drive.

For the address of driver, please refer to section 8.1, the below will introduce step2-step5.

#### • Analyze the data according to the ADU returned by the drive.

For more detail, please refer to the section 6.5.1 of the GB/T 19582.2-2008, please note that the order is from left to right, least significant bit (LSB)... Most significant bit (MSB)

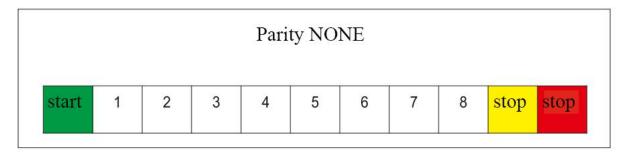

In the figure above, the start signal of a single data packet of serial communication is represented by a data bit of logic 0, while the two stop signals of data packet are represented by a data bit of logic 1.

#### Program the CRC check code

The driver adopts CRC-16 / MODBUS algorithm model. For more details, please refer to appendix B.2 of GB / T

19582.2-2008. The C source program of generating check code is given below for users' reference.

typedef unsigned char u8;

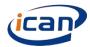

```
typedef unsigned int u16;
  *@brief
             Create check out code
                   Saving inform code in the Number group which first address put in the ADU first byte
  *@param *ptr
                      The Number of ADU exclude check out code
  *@param length
  *@retval u16 Checkout code
u16 getCRC16(u8 *ptr, u8 length)
{
   u8 i;
   u16 crc = 0xFFFF;
   if(length == 0)
      length = 1;
      while(length--) {
         crc ^= *ptr;
         for(i = 0; i < 8; i++) {
              if(crc & 1) {
                 crc >>= 1;
                 crc ^= 0xA001;
              }
              else
                 crc >>= 1;
         }
          ptr++;
      }
   return(crc);
}
```

#### • The structure of ADU is determined according to the function and send the ADU.

There are only two structure code using by driver:03 and 06. About the 03 structure code, please refer to section 7.3 of the GB/T 19582.1-2008. For the 06 structure, please refer to section 7.6 of the GB/T 19582.1-2008. The most frequently used ADU is list in below for customer reference.

| Read register          |                                 |
|------------------------|---------------------------------|
| Read motor feedback    | send: 01 03 00 5F 00 01 B4 18   |
| speed                  | receive: 01 03 02 02 48 B9 12   |
|                        | (The motor speed is 584rpm)     |
| Read alarm code        | send: : 01 03 00 76 00 01 65 D0 |
|                        | receive: 01 03 02 00 00 B8 44   |
|                        | (The alarm code is 0)           |
| Read pole pairs        | send: 01 03 00 86 00 01 65 E3   |
|                        | Receive:01 03 02 00 04 B9 87    |
|                        | (The pole pairs is 4)           |
| Read Acceleration and  | send: 01 03 00 8A 00 01 A5 E0   |
| deceleration           | receive: 01 03 02 00 00 B8 44   |
|                        | (The acceleration time is 0)    |
|                        |                                 |
| Read the maximum speed | send: 01 03 00 92 00 01 25 E7   |

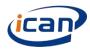

| of analog speed regulation    | receive: 01 03 02 0B B8 BF 06                                  |  |  |  |
|-------------------------------|----------------------------------------------------------------|--|--|--|
|                               | (The maximum speed of analog speed regulation is 3000rpm)      |  |  |  |
| Unicast mode write register   |                                                                |  |  |  |
| Write set speed 1100rpm       | send: 01 06 00 56 04 4C 6A EF                                  |  |  |  |
|                               | (when 485 control is enabled) receive: 01 06 00 56 04 4C 6A EF |  |  |  |
|                               | (when 485 control is disabled) receive: 01 86 FF 02 20         |  |  |  |
| Write enable                  | send: 01 06 00 66 00 01 A8 15                                  |  |  |  |
|                               | (when 485 control is enabled) receive: 01 06 00 66 00 01 A8 15 |  |  |  |
|                               | (when 485 control is disabled) receive: 01 86 FF 02 20         |  |  |  |
| Write forward                 | send: 01 06 00 6D 00 01 D9 D7                                  |  |  |  |
|                               | (when 485 control is enabled) receive: 01 06 00 6D 00 01 D9 D7 |  |  |  |
|                               | (when 485 control is disabled) receive: 01 86 FF 02 20         |  |  |  |
| Write pole pair 2             | send: 01 06 00 86 00 02 E9 E2                                  |  |  |  |
|                               | (when 485 control is enabled) receive: 01 06 00 86 00 02 E9 E2 |  |  |  |
|                               | (when 485 control is disabled) receive: 01 86 FF 02 20         |  |  |  |
| Write acceleration time is    | send: 01 06 00 8A 00 5A 28 1B                                  |  |  |  |
| 9                             | (when 485 control is enabled) receive: 01 06 00 8A 00 5A 28 1B |  |  |  |
| seconds                       | (when 485 control is disabled) receive: 01 86 FF 02 20         |  |  |  |
| Write the maximum speed       | send: 01 06 00 92 01 F4 28 30                                  |  |  |  |
| of analog speed regulation    | (when 485 control is enabled) receive: 01 06 00 92 01 F4 28 30 |  |  |  |
| 500rpm                        | (when 485 control is disabled) receive: 01 86 FF 02 20         |  |  |  |
| Write 485 Control enable      | send: 01 06 00 B6 00 01 A9 EC                                  |  |  |  |
|                               | receive: 01 06 00 B6 00 01 A9 EC                               |  |  |  |
| Broadcast mode write register |                                                                |  |  |  |
| Write pole pair 2             | send: 00 06 00 86 00 02 E8 33                                  |  |  |  |
|                               | receive: No response                                           |  |  |  |
| Write set speed 1100rpm       | send: 00 06 00 56 04 4C 6B 3E                                  |  |  |  |
|                               | receive: No response                                           |  |  |  |
| Write 485 Control enable      | send: 00 06 00 B6 00 01 A8 3D                                  |  |  |  |
|                               | receive: No response                                           |  |  |  |

#### Analyze the data according to the ADU returned by the drive

Customer should do CRC check to the returned ADU and then analyze the data in the ADU. There're 2 conditions of the data in the ADU, one is in the 16bit register and other is in the 2 registers of continuous address(when the data is 32bit single precision floating point number). There is only C source program for the second condition in the manual, please see below.

#### **Brushless Motor Drive** | BLDH400R

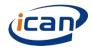

```
temp+=(int)(*(floatAddress+1))<<16;
temp+=(int)(*(floatAddress+2))<<8;
temp+=(int)(*(floatAddress+3));
return *(float *)&temp;
}
```

## DONG GUAN ICAN TECHNOLOGY CO $\cdot$ , LTD

401, No2 Building, No7 Xinhe Shengfeng Road, Wanjiang Street, Dongguan City, Guangdong Province Tel: 0769-22327568 Fax:0769-22327578 Website: ican-motor.com EMAIL: inquiry@ican-tech.com